## Exhibit A Project Location

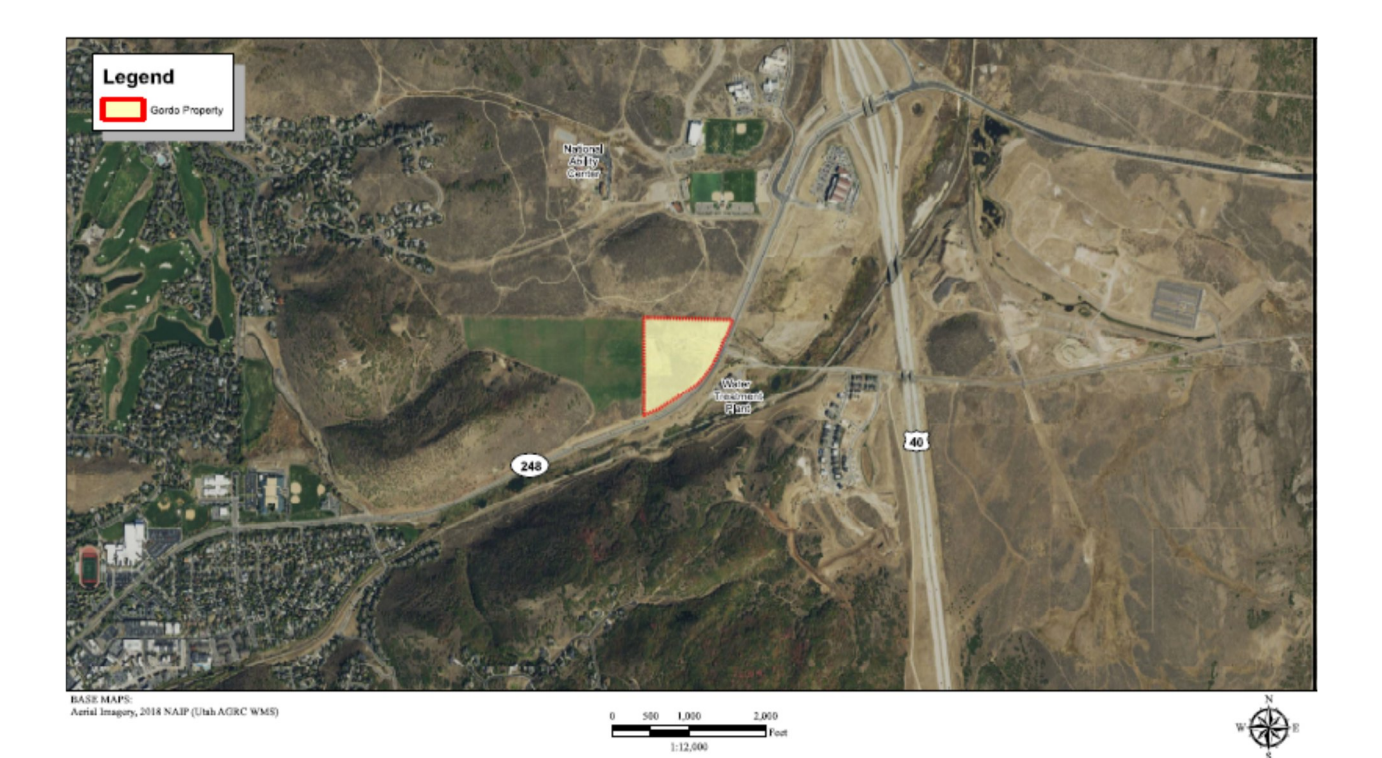